Gérer des plans et une feuille de route (Roadmap)

**Intra sur site Intra et inter à distance**  Programme standard : Réf : MSP-5 | Durée : 1 jour / 7h (Programme sur mesure en intra, nous consulter)

## **Objectifs évaluables**

- Comprendre les bases de Microsoft Project for the Web et son intégration dans Microsoft 365.
- Savoir créer, planifier et gérer des projets efficacement.
- Maîtriser l'attribution des tâches et le suivi de l'avancement du projet.
- Explorer les fonctionnalités de visualisation des plannings et des rapports.
- Acquérir des compétences pratiques pour collaborer avec les membres de l'équipe.

#### **Niveau requis**

Connaissance de l'environnement Windows et des principes généraux de la Gestion de Projet..

#### **Public**

Chef de projet, Directeur de projet, Program Manager, PMO, Product Owner, Responsable Qualité, R&D Manager, Cadres et Techniciens participant à la réalisation d'un projet.

#### **Intra sur-mesure**

#### **Méthode pédagogique**

Toutes les formations sont animées par Michel RUER, Formateur Consultant depuis 1999. Alternance d'exposés théoriques, transfert d'expérience, exercices de synthèse en fin de module. Intra sur mesure : co-construction du programme, travail sur vos documents, accompagnement.

#### **Suivi de l'action de formation**

- Audit préformation : par téléphone, tests d'évaluation et grilles de positionnement.
- Tour de table : expression des attentes, besoins et objectifs visés. Bilan en fin de journée.
- Emargement par demi-journée par le stagiaire et le formateur.
- Attestation de fin de formation.
- Evaluation à chaud : tests d'évaluation, questionnaire de satisfaction. Compte rendu du formateur.
- Evaluation à froid : participant + manager, 1 mois après mise en application en entreprise.

#### **Moyens pédagogiques**

- Supports de cours et exercices : pdf ou papier.
- Assistance téléphonique et mail pendant 6 mois.

### **Modalités de la formation**

- En présentiel : intra dans vos locaux.
- En classe à distance : intra ou inter-entreprise.
- En mode hybride : présentiel + distanciel. Exemple : formation + accompagnement.

Pour un groupe en intra, l'entreprise met à disposition une salle équipée d'un vidéoprojecteur ou TV. Personne en Situation de Handicap : un entretien préalable avec la personne et le service RH statuera sur la faisabilité de la formation (matériel adapté, accessibilité de la salle, repas, rythme et compatibilité avec les autres participants)

**Formation à distance** : les participants vérifient avant la formation leur connexion internet, le son, la vidéo. Le logiciel sera installé avant la formation.

Maximum de 6 participants conseillé par session.

Délais d'accès à une session : 15 jours ouvrés.

Horaires : 9h00 - 12h30 / 13h30 - 17h00 (modifiables sur demande).

- 2 pauses de 15mn sont aménagées le matin et l'après-midi.
- Toutes les modalités sont accessibles en ligne pour chaque programme : www.ruer-formation.fr

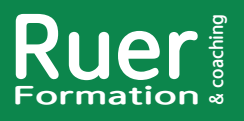

Votre référent : Michel Ruer Email : contact@ruer-formation.fr Téléphone : 06 37 77 69 72

Michel Ruer EI - 1 Clos Les Grandes Terres 01800 LOYES SIRET : 42289185300026 - APE : 8559A Déclaration d'activité enregistrée sous le numéro 82 01 01599 01 TVA intracommunautaire : FR 58422891853

# **Project pour le Web**

Gérer des plans et une feuille de route (Roadmap)

**Intra sur site Intra et inter à distance**  Programme standard : Réf : MSP-5 | Durée : 1 jour / 7h (Programme sur mesure en intra, nous consulter)

# **Module 1 - Présentation**

Concepts généraux Place de la version Web Project Web vs Project Online vs Project Desktop

# **Module 2 - Paramétres du plan**

Connexion, Microsoft Authentificator Paramètres de notification Plans et Project Online

# **Module 3 - Gestion du plan**

Plan vide Détails du plan Imports Desktop et Project Online Gestion des colonnes Colonnes complémentaires Champs personnalisés Listes déroulantes Suppression du plan

#### **Module 4 - Vue «Grille»**

Ajout ou création d'un groupe 365 Les différents types de tâches : tâche, jalon, récapitulative Gestion des tâches Les détails Les contraintes Saisie des durées, les unités Les différents type de liens Les retardateurs Les listes de contrôles Récapitulative de projet Le parcours critique Gestion des étiquettes Utilisation du WBS ou numéro hiérarchique Les filtres : dates, progression, étiquettes, compartiments, priorité, parcours critique, objectifs, ressources Le coloriage conditionnel Les objectifs

# **Module 5 - Autres vues**

Vue «Tableau» : regroupement de tâches Vue «Chronologie» : le Diagramme de Gantt Vue «Graphique» : synthèses du plan Utilisation des ressources (effort) Utilisation des tâches (effort)

# **Module 6 - Suivre un plan**

Définition des bases de référence (Baseline) Différentes méthodes de suivi Suivi des délais et de l'effort

# **Module 7 - Gérer une feuille de route**

Gestion de la feuille de route Ajout de plans Ajout d'éléments de plans Ajout d'un date clé et risque associé Liaisons avec Project Online Mise à jour des lignes de la feuille Filtre par propriétaire

# **Module 8 - Vue «Planificateur» (Planner)**

Accès au Planificateur Vue «Grille» : tâches affectées et plans Vue «Tableau» : par plan, avancement, date d'échéance, priorité Vue «Outlook»

**- 15 -**

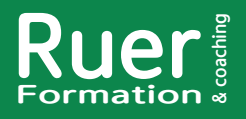

Votre référent : Michel Ruer Email : contact@ruer-formation.fr Téléphone : 06 37 77 69 72

#### Ruer Formation & Coaching

Michel Ruer EI - 1 Clos Les Grandes Terres 01800 LOYES SIRET : 42289185300026 - APE : 8559A Déclaration d'activité enregistrée sous le numéro 82 01 01599 01 TVA intracommunautaire : FR 58422891853